# FAICD

# FCR230 Modbus-BACnet

# **SE**

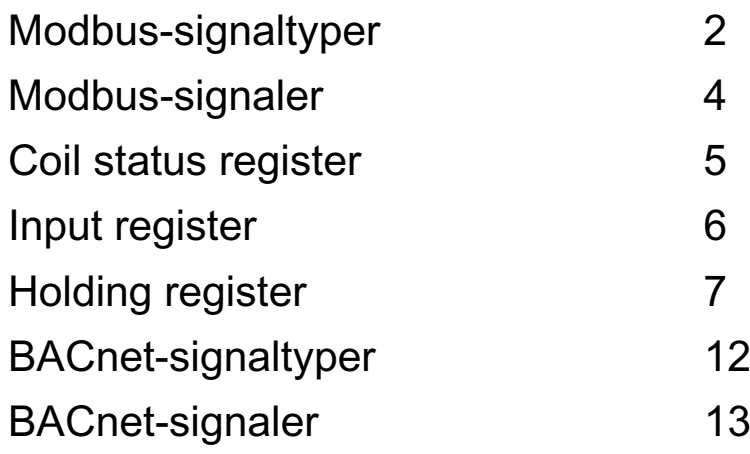

# **Modbus-signaltyper**

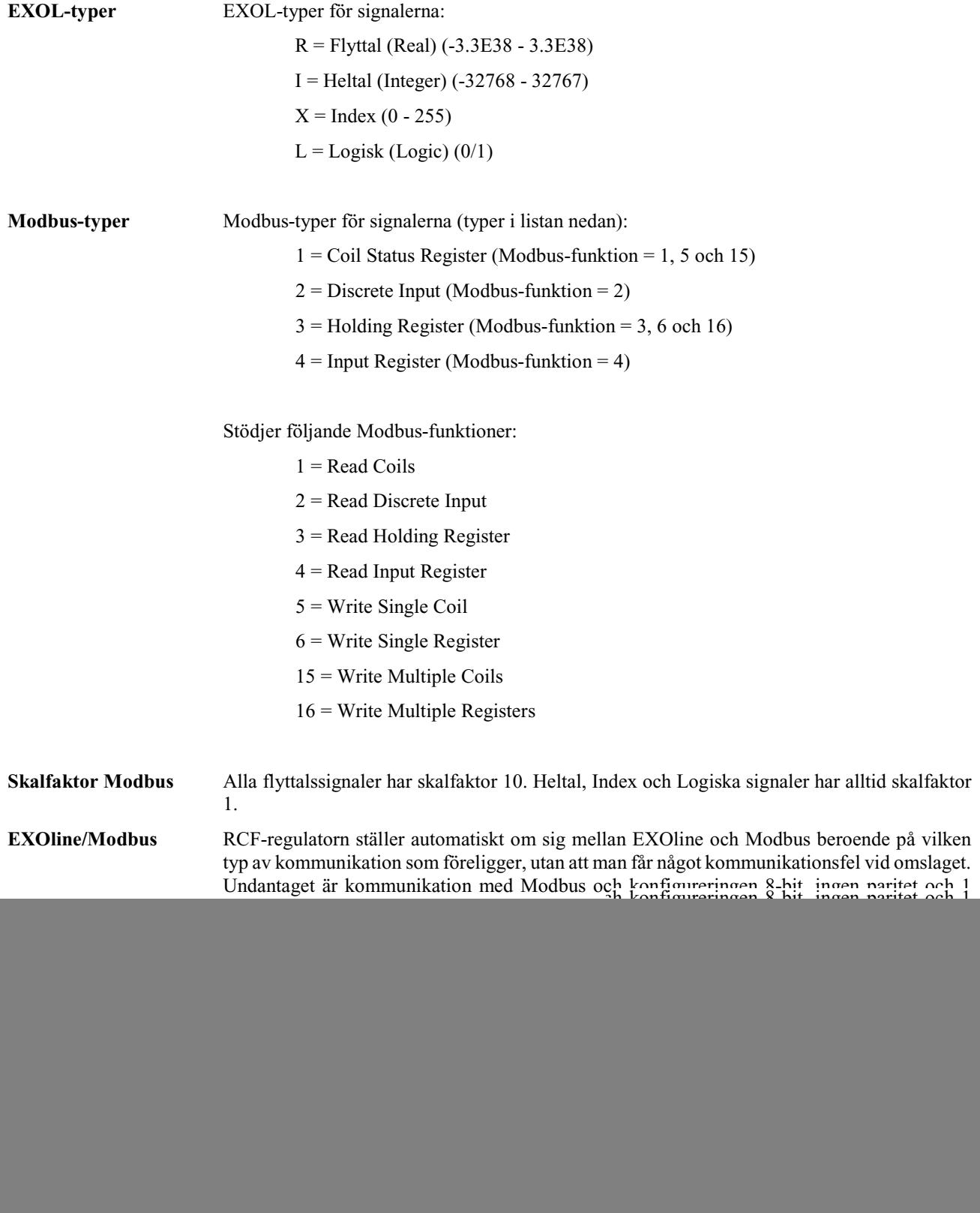

RS422 är en full duplex-kommunikation, vilket innebär att man behöver 4 anslutningstrådar, 2 för att sända (Tx+ och Tx-) och 2 för att ta emot (Rx+ och Rx-). Tx används för att sända och Rx för att ta emot, vilket innebär att Tx i en enhet måste kopplas till Rx i den andra och vice versa. När det gäller signalnivåer etc. är RS422 och RS485 identiska.

För att koppla samman RS485 och RS422: Koppla Tx+ med Rx+ och Tx- med Rx- på RS422 enheten. Vi har nu ändrat ett 4-trådssystem till ett 2-trådssystem och kan koppla dem till A och B på RS485-enheten. Vad som passar var behöver du oftast ta reda på genom att pröva dig fram. Felaktig polaritet gör att systemet inte fungerar, men kan inte skada någon enhet.

![](_page_2_Picture_90.jpeg)

Bithastighet, två stoppbitar, paritet är nästa lager.

Dessa inställningar måste motsvara inställningarna i huvudenheten. Ta reda på huvudenhetens inställningar och ge sedan regulatorn samma inställningar.

Paritet kan sättas till udda, jämn (FI) eller ingen. Om ingen paritet väljs kommer två stoppbitar automatiskt användas. Om udda eller jämn paritet väljs kommer endast en stoppbit användas, annars blir det sammanlagda antalet bitar för stort: 1 startbit, 8 databitar, 1 paritetsbit och 1 stoppbit ger totalt 11 bitar, vilket är maximum.

## **Discrete inputs**

![](_page_3_Picture_279.jpeg)

# **Coil status register**

![](_page_4_Picture_257.jpeg)

## **Input register**

![](_page_5_Picture_320.jpeg)

# **Holding register**

![](_page_6_Picture_308.jpeg)

![](_page_7_Picture_304.jpeg)

![](_page_8_Picture_331.jpeg)

![](_page_9_Picture_357.jpeg)

![](_page_10_Picture_115.jpeg)

# **BACnet-signaltyper**

![](_page_11_Picture_67.jpeg)

#### **Analogue inputs**

![](_page_12_Picture_242.jpeg)

#### **Analogue values**

![](_page_12_Picture_243.jpeg)

![](_page_13_Picture_261.jpeg)

#### **Binary inputs**

![](_page_13_Picture_262.jpeg)

Alla binära ingångar har normal polaritet.

## **Binary values**

![](_page_14_Picture_231.jpeg)

Alla binära värden har normal polaritet

#### **Loop**

![](_page_14_Picture_232.jpeg)

# **Multistate inputs**

![](_page_15_Picture_269.jpeg)

#### **Multistate values**

![](_page_15_Picture_270.jpeg)

![](_page_16_Picture_123.jpeg)

#### **Device**

Objektet **Device** innehåller två skrivbara egenskaper; **Description** och **Location**. **Description** kan bestå av 17 tecken och **Location** av 33 tecken, så länge teckenkodning via single byte används.

20191111, HH

Main office Frico AB Industrivägen 41 SE-433 61 Sävedalen Sweden

Tel: +46 31 336 86 00

mailbox@frico.se www.frico.net

For latest updated information and information about your local contact: www.frico.net.

EAC  $\zeta \in$